**00772ef0-34**

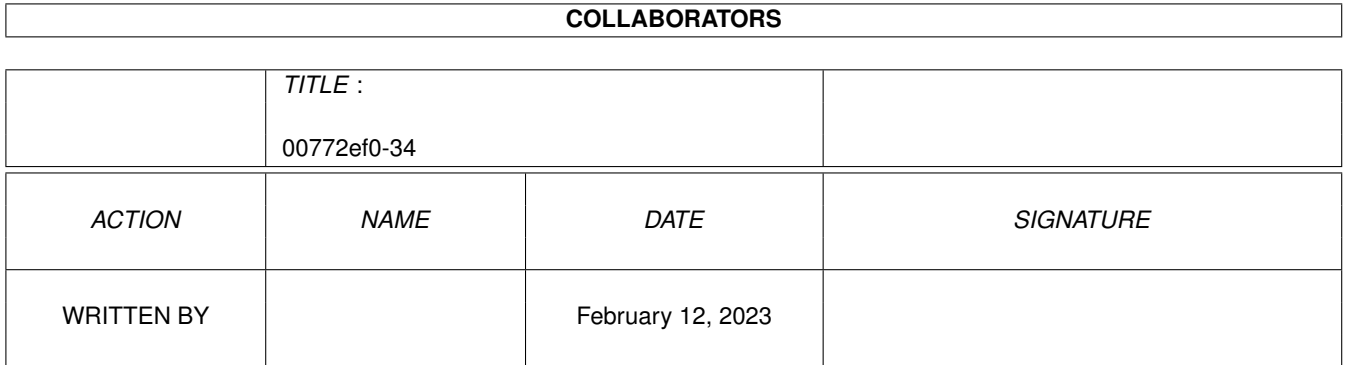

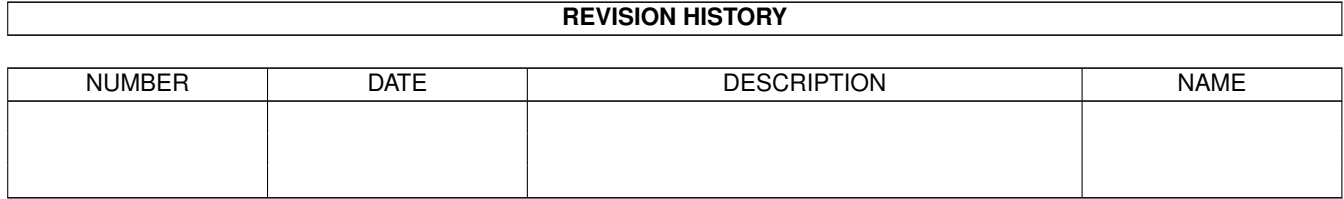

# **Contents**

#### 1 00772ef0-34  $\mathbf{1}$  $\overline{1}$

### <span id="page-3-0"></span>**Chapter 1**

## **00772ef0-34**

#### <span id="page-3-1"></span>**1.1 Batchdateien**

Batchdateien

Folgende Einsprungpunkte für Batchdateien sind in Connectline 5.0 vorgesehen:

> CL-Startup (Start von Connectline 5.0) CL-User-Startup (Start von Connectline 5.0) Online-Startup (Beim Login eines Users) Prearc.batch1 (Nach dem Sortieren eines Teilpuffers) Prearc.batch2 (Beim Beenden des Sorters)

User-Startup (Beim Login eines Users)

1. CL-Startup

Dieses Skript wird beim Laden von Connectline ausgeführt. Es sollte vom Anwender nicht verändert werden. Es ist zu finden in CONNECTLINE:S/.

2. CL-User-Startup

Diese Batchdatei in CONNECTLINE:S/ wird von CL-Startup beim Start von Connectline 5.0 ausgeführt und dient dem Zweck, daß Sie eigene Aufrufe darin unterbringen können.

3. Online-Startup

Die Datei CONNECTLINE:s/online-startup wird von Connectline immer dann aufgerufen, sobald ein User in Ihr System einloggt. Hierbei handelt es sich nicht um eine Datei, die AmigaDOS-Kommandos zum Inhalt hat, sondern vielmehr interne Portkommandos. Des weiteren können Sie Onlinebefehle starten, die in Ihrem System in den ShellPrefs konfiguriert sind, indem Sie sie einfach beim Namen nennen.

Beispiel:

MULTIUSER \_\_RUN ECHO "Neue Nachrichten in Ihrem Postfach:" \_\_RUN ECHO "" INHALT N

4. Prearc.batch1

Hierbei handelt es sich um eine Batchdatei in CONNECTLINE:S/, welche immer dann vom Sorter gestartet wird, wenn ein Teilpuffer vollständig wegsortiert wurde. Das Skript-Bit muß gesetzt sein.

5. Prearc.batch2

CONNECTLINE:S/Prearc.batch2 wird immer dann aufgerufen, wenn der Sorter beendet wird (der Sorter, nicht der Sortiervorgang!). Ein gesetztes Skript-Bit ist erforderlich.

6. User-Startup

Funktioniert analog zu Online-Startup und wird nach dessen Ausführung aufgerufen. Die User-Startup befindet sich im jeweiligen User-Homedirectory und dient u.a. dem Einrichten von Supportaccounts mittels der DownloadShell.